# **Audacious - Feature #455**

## **Looping a song at its normal looping point...**

July 26, 2014 06:52 - Kim Nilsson

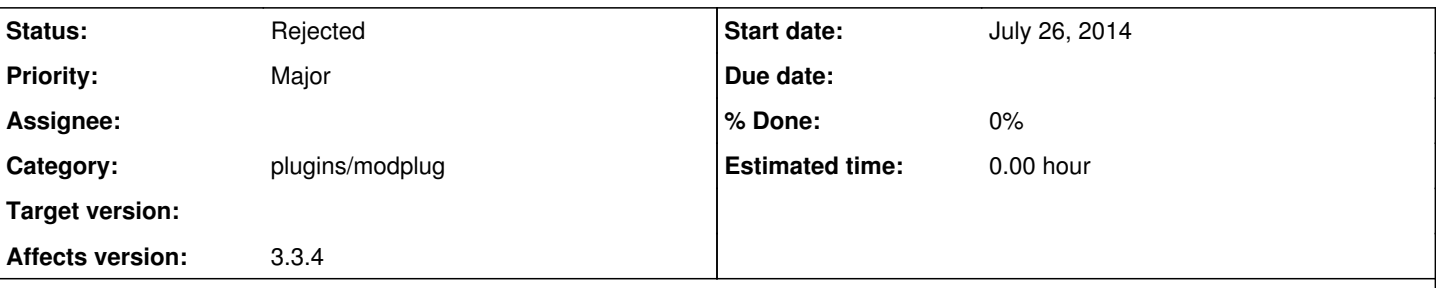

## **Description**

Isn't it possible to do this other than with SPC files? It's kind of annoying since you'll sometimes want to extend a song if Audacious plays the audio better (with less noise and such) than other audio players. In Winamp, for example, you can often configure most plugins to fit your wishes so why isn't this possible in Audacious?

My most recent loop problem was with a mod file. I gave up a few days ago, then realized I could check the appdata folder in the users directory for some config files since I couldn't find any elsewhere. Said and done, I found them. I thought I'd be smart and edit the playlist file in the Playlists folder.

title=Now%20Playing uri=file:///H%3A/Musik%203/Ny%20spelmusik%203/Amiga/Lost%20Patrol/tunev1.mod title=tunev1  $l$ ength=174000 quality=sequenced codec=ProTracker

See that length option? I modified that but it just resulted in Audacious thinking there was no codec to play the song with for some reason.

It'd be great if a feature to loop songs at their normal looping points (if there are looping points) were to be added to Audacious. I realize that most plugins would probably have to be reworked for the player to allow that.

### **History**

#### **#1 - July 26, 2014 07:01 - Kim Nilsson**

Edit: Enabling the Config option in the plugin registry didn't do anything either as nothing happens when I click on it.

### **#2 - April 14, 2020 14:47 - John Lindgren**

*- Status changed from New to Rejected*

Closing feature requests that have not seen activity in over 3 years